## **Z10 Blackberry Manual** >>>CLICK HERE<<<

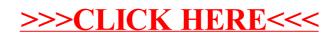